# **SZCZEGÓŁOWY OPIS PRZEDMIOTU ZAMÓWIENIA**

(parametry i wymagania minimalne)

**Nazwa nadana postępowaniu:**

**Przedmiotem zamówienia jest sprzedaż i dostawa oprogramowania oraz fabrycznie nowego, nie używanego sprzętu komputerowego i multimedialnego dla jednostek organizacyjnych Uniwersytetu Rzeszowskiego.**

Zamówienie zostało podzielone na 6 części (6 zadań):

**Zadanie nr 1: Sprzedaż i dostawa skanera dla Pracowni Naukowo – Technicznej Instytutu Historii Uniwersytetu Rzeszowskiego**

**Zadanie nr 2: Sprzedaż i dostawa komputera przenośnego i projektorów multimedialnych dla Zakładu Fizjologii i Patofizjologii Człowieka Uniwersytetu Rzeszowskiego**

**Zadanie nr 3: Sprzedaż i dostawa komputera przenośnego dla Zakładu Dydaktyki Ogólnej i Systemów Edukacyjnych Uniwersytetu Rzeszowskiego**

**Zadanie nr 4: Sprzedaż i dostawa routera dla Dziekanatu Wydziału Pedagogicznego Uniwersytetu Rzeszowskiego** 

**Zadanie nr 5: Sprzedaż i dostawa stacjonarnych zestawów komputerowych, komputera przenośnego, projektorów multimedialnych, drukarki, switcha, szafy rakowej i patchpanelów dla Laboratorium Przetwarzania Danych Uniwersytetu Rzeszowskiego**

**Zadanie nr 6: Sprzedaż i dostawa oprogramowania dla Katedry Ogólnej Technologii Żywności i Żywienia Człowieka Uniwersytetu Rzeszowskiego**

**Zadanie nr 1: Sprzedaż i dostawa skanera dla Pracowni naukowo – technicznej Instytutu Historii Uniwersytetu Rzeszowskiego o następujących parametrach minimalnych: 1 szt.**

Opis przedmiotu zamówienia – skaner bezdotykowy

Tryby skanowania – kolorowy, skala szarości, monochromatyczny, automatyczny

Czujnik obrazu – optyka z redukcją do obiektywu / kolorowy czujnik CCD x 1

Źródło światła – (białe diody LED + oświetlenie obiektywu) x 2

Rozdzielczość skanowania – min. 1200 dpi

Prędkość skanowania – max. 3 sek/ stronę

Format dokumentu – min. A3 - automatyczne rozpoznanie rozmiaru dokumentu,

Maksymalna grubość dokumentu – 30 mm

Skanowanie z interwałem czasowym (tryb czasowy) - tak

Wykrywanie obrócenia strony - tak

Interfejs – USB

Usuwanie przekosu na podstawie tekstu w dokumencie – tak

Automatyczne wykrywanie rozmiaru papieru, automatyczny obrót obrazu – tak

Automatyczne wykrywanie koloru, korekcja obrazu książki – tak

Wykrywanie wielu dokumentów – tak

Technologia prostowania łuków przy skanowaniu książek – tak

Funkcja wymazywania palców z obrazu – tak

Tworzenie plików: PDF z możliwością wyszukiwania, PDF i JPEG – tak

Funkcja skanowania i kadrowania wielu dokumentów do jednego skanu – tak

Gwarancja – min. 24 miesiące

*Przykładowe urządzenie spełniający powyższe parametry to np. ScanSnap SV600 (PA03641-B001*

## **Zadanie nr 2: Sprzedaż i dostawa komputera przenośnego i projektorów multimedialnych dla Zakładu Fizjologii i Patofizjologii Człowieka Uniwersytetu Rzeszowskiego**

**Pozycja nr 1: Sprzedaż i dostawa komputera przenośnego o następujących parametrach minimalnych: 1 szt.**

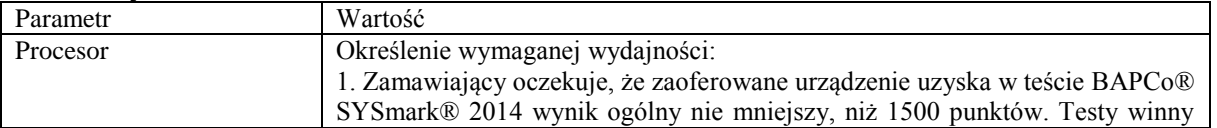

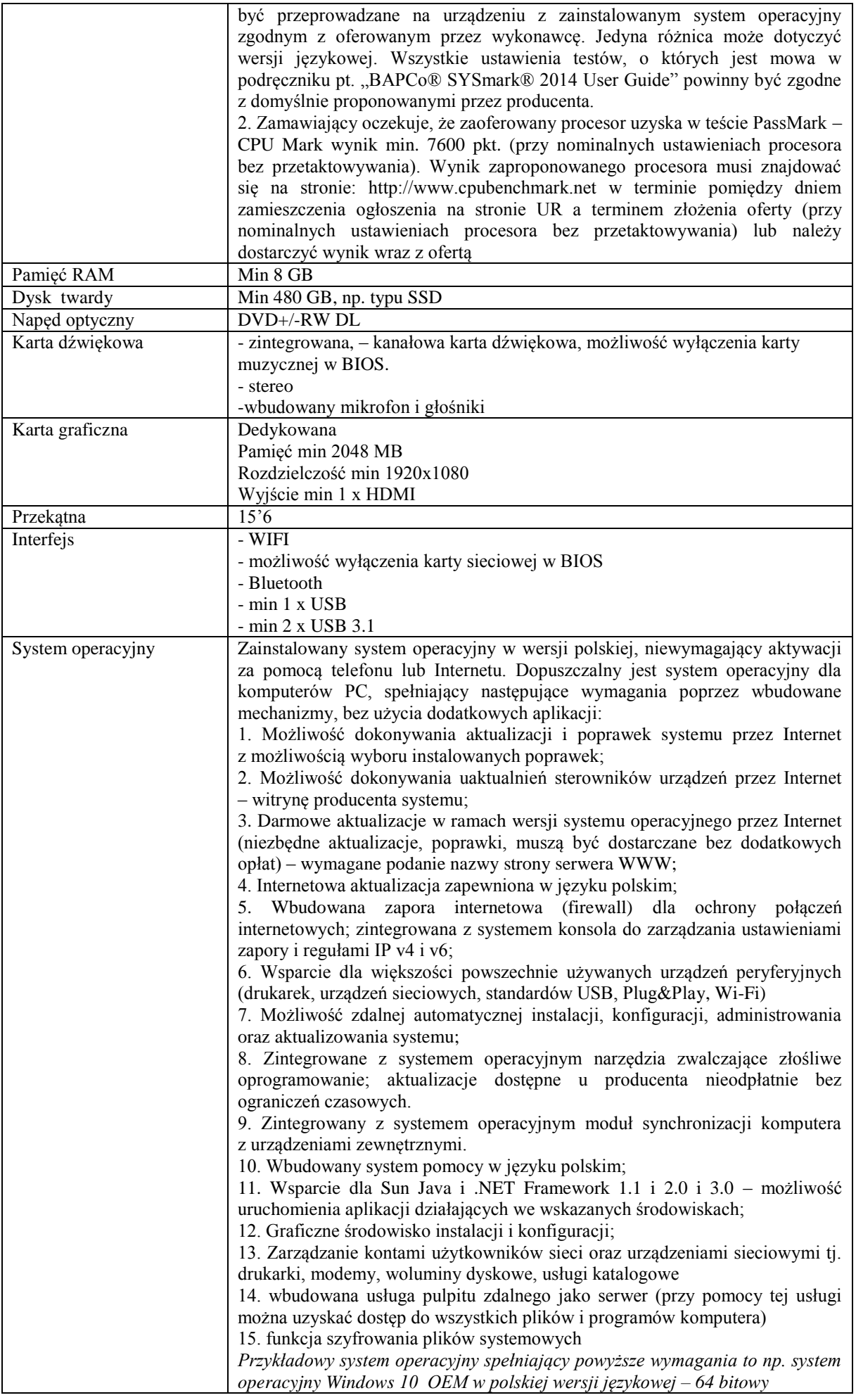

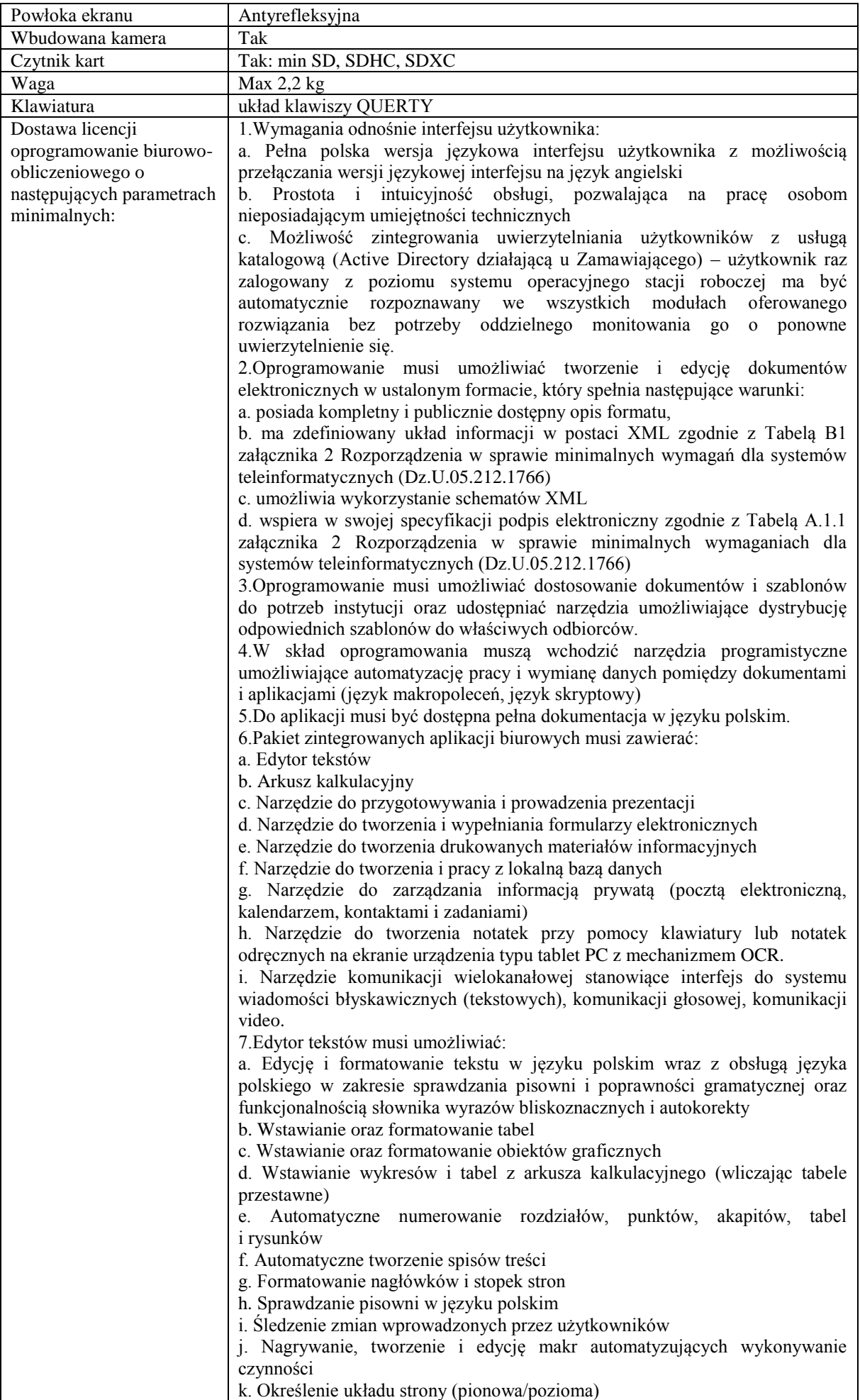

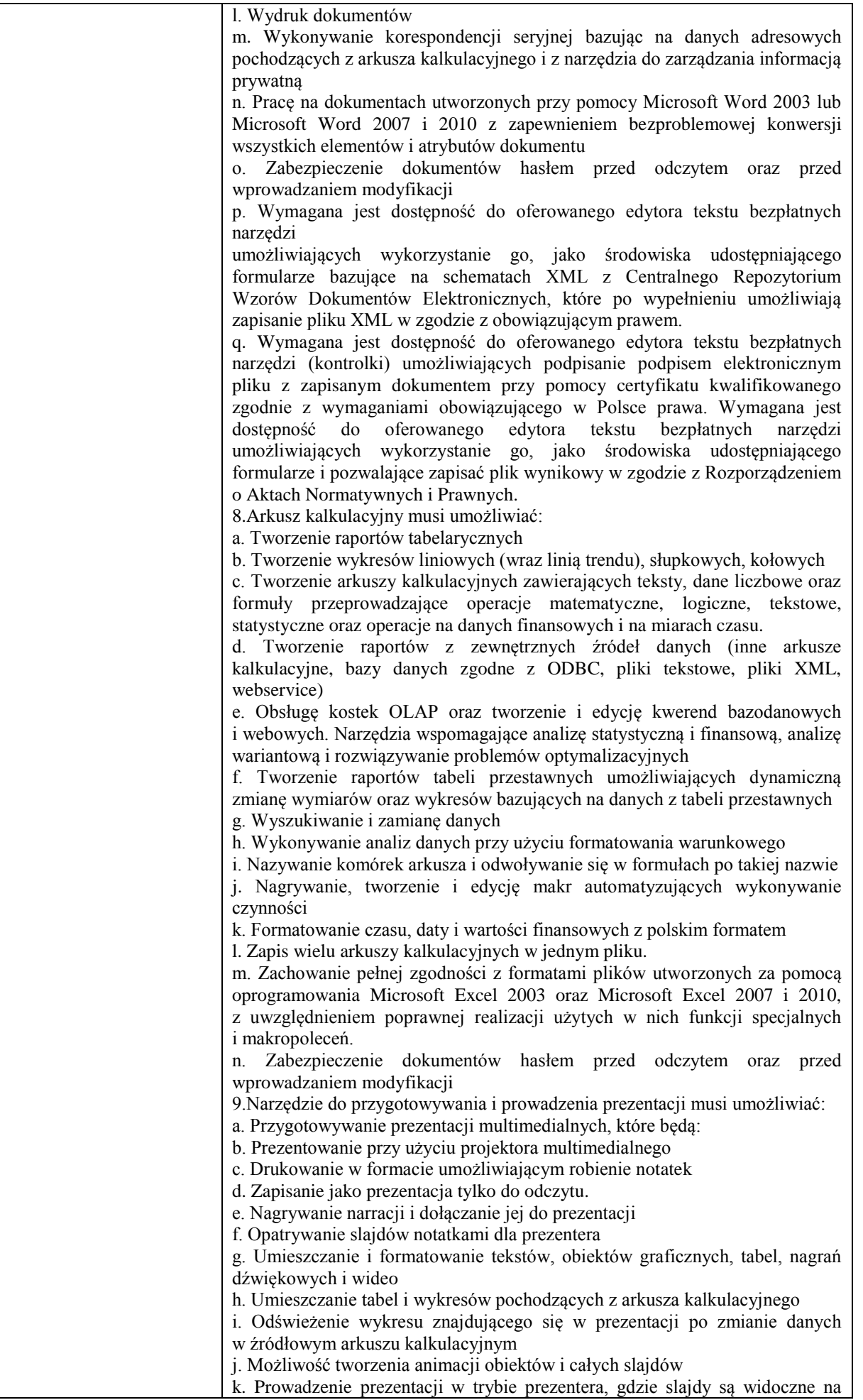

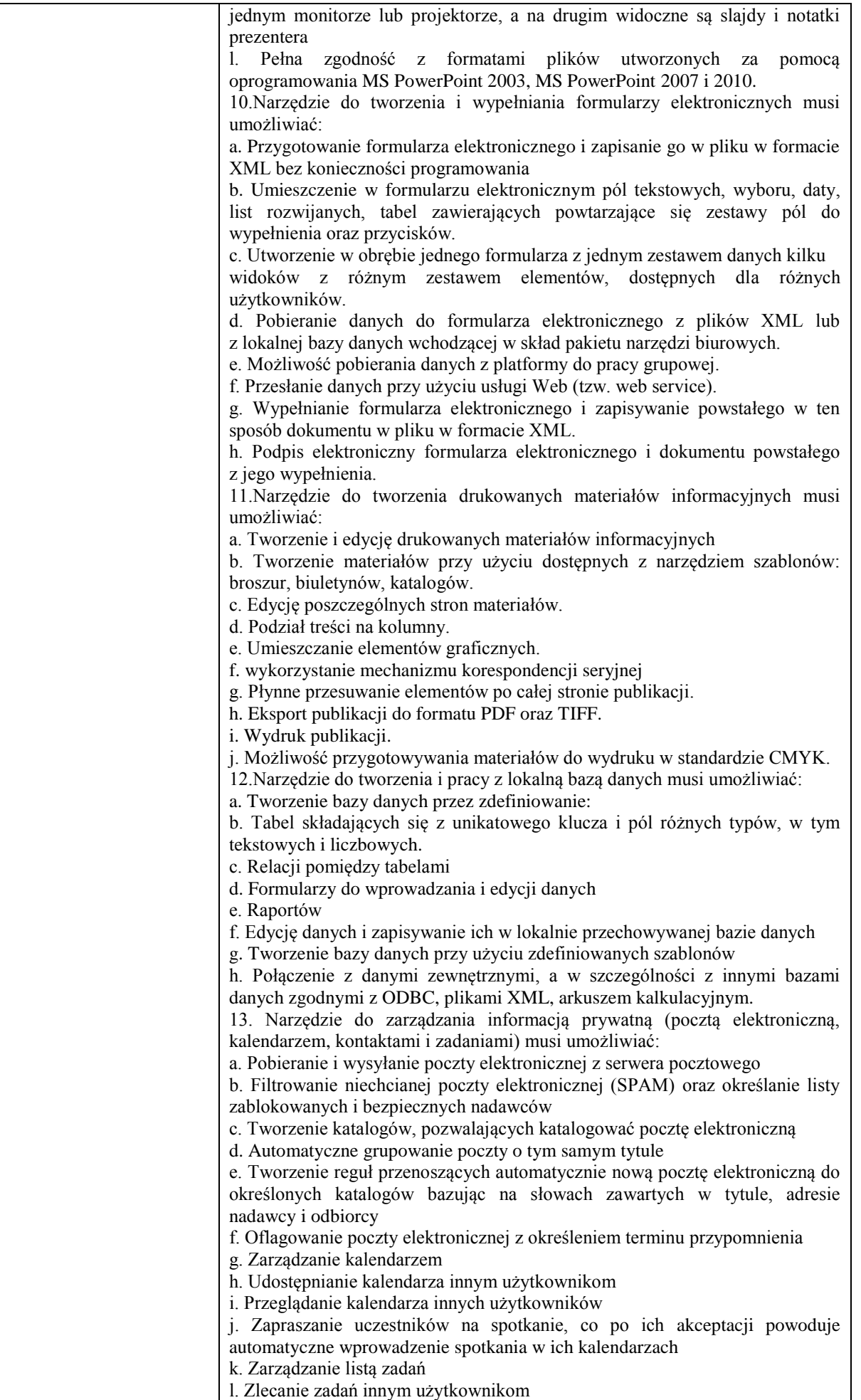

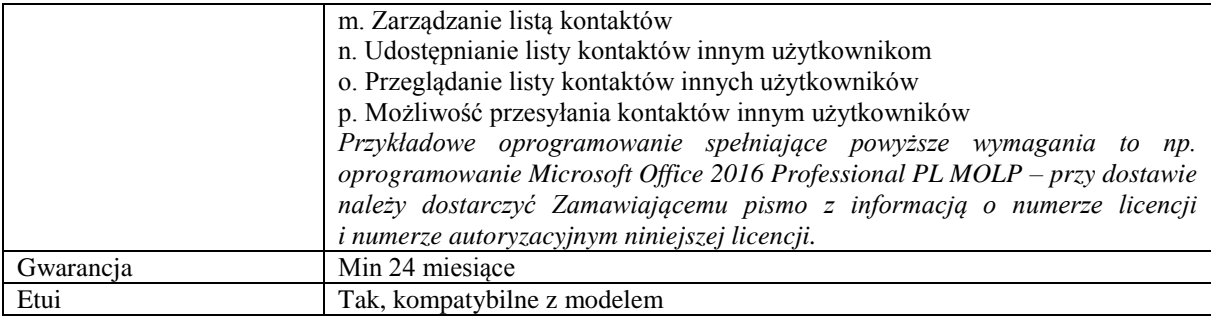

Przykładowe urządzenie spełniający powyższe parametry to np. [DELL Inspiron 15 5570-2049 -](https://www.komputronik.pl/product/586520/dell-inspiron-15-5570-2049-srebrny-480gb-ssd.html#content-wrapper) srebrny - [480GB SSD](https://www.komputronik.pl/product/586520/dell-inspiron-15-5570-2049-srebrny-480gb-ssd.html#content-wrapper)

## **Pozycja nr 2: Sprzedaż i dostawa projektorów multimedialnych o następujących parametrach minimalnych: 2 szt.**

rozdzielczość ekranu min. [1920 x 1200 pikseli](https://www.komputronik.pl/category/11560/projektory.html?&a%5b1281%5d%5b%5d=51342&category=11560&filter=1) technologia DLP kontrast min. [10000:1](https://www.komputronik.pl/category/11560/projektory.html?&a%5b123%5d%5b%5d=4255&category=11560&filter=1) jasność min. [3500 ANSI lum.](https://www.komputronik.pl/category/11560/projektory.html?&a%5b1283%5d%5b%5d=3500&a%5b1283%5d%5b%5d=3500&category=11560&filter=1) ilość wyświetlanych kolorów min. 107 mln obiektyw co najmniej 2.1 - 2.31 F przekątna obrazu co najmniej 0.74 - 7.62 m odległość od ekranu co najmniej 1 - 9.5 m obsługiwane systemy co najmniej EDTV, HDTV, NTSC, PAL, SDTV, SECAM złącza zewnętrzne min. [1 x audio,](https://www.komputronik.pl/category/11560/projektory.html?&a%5b1291%5d%5b%5d=66253&category=11560&filter=1) min. [1 x Composite,](https://www.komputronik.pl/category/11560/projektory.html?&a%5b1291%5d%5b%5d=66278&category=11560&filter=1) min. [1 x D-sub 15-pin wejście,](https://www.komputronik.pl/category/11560/projektory.html?&a%5b1291%5d%5b%5d=69868&category=11560&filter=1) min. [1 x HDMI,](https://www.komputronik.pl/category/11560/projektory.html?&a%5b1291%5d%5b%5d=66701&category=11560&filter=1) min.  $1 \times$  USB  $(A)$ głośnik tak (min. 3W) moc lampy min[. 250 W](https://www.komputronik.pl/category/11560/projektory.html?&a%5b1285%5d%5b%5d=250&a%5b1285%5d%5b%5d=250&category=11560&filter=1) czas pracy lampy min. [3500 godz. \(tryb ECO 12000\)](https://www.komputronik.pl/category/11560/projektory.html?&a%5b1286%5d%5b%5d=3500&a%5b1286%5d%5b%5d=3500&category=11560&filter=1) pobór mocy [ praca / spoczynek ] max. 300 / 0.5 W głośność pracy max. [34 dB \(tryb ECO 27\)](https://www.komputronik.pl/category/11560/projektory.html?&a%5b1301%5d%5b%5d=34&a%5b1301%5d%5b%5d=34&category=11560&filter=1) waga max. 3 kg Gwarancja: min. 24 miesiące *Przykładowe urządzenie spełniający powyższe parametry to np.: Acer H6521BD*

### **Zadanie nr 3: Sprzedaż i dostawa komputera przenośnego dla Zakładu Dydaktyki Ogólnej i Systemów Edukacyjnych Uniwersytetu Rzeszowskiego o następujących parametrach minimalnych: 1 szt.**

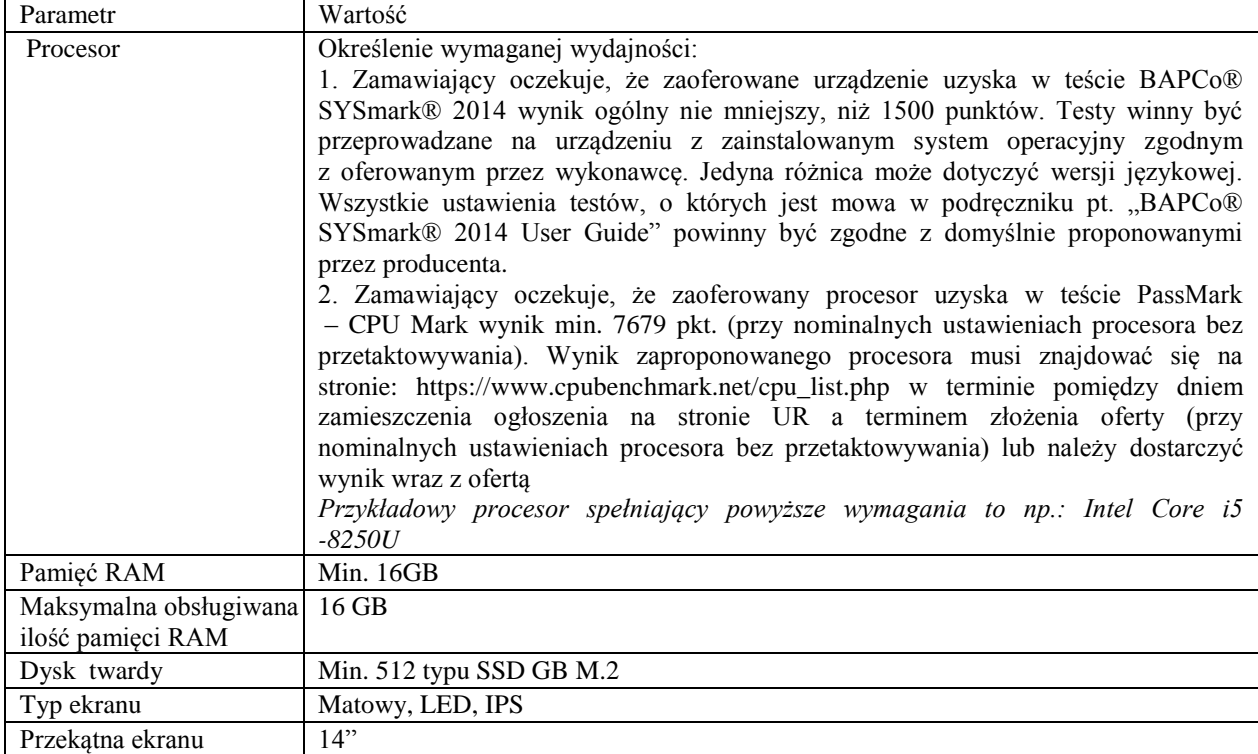

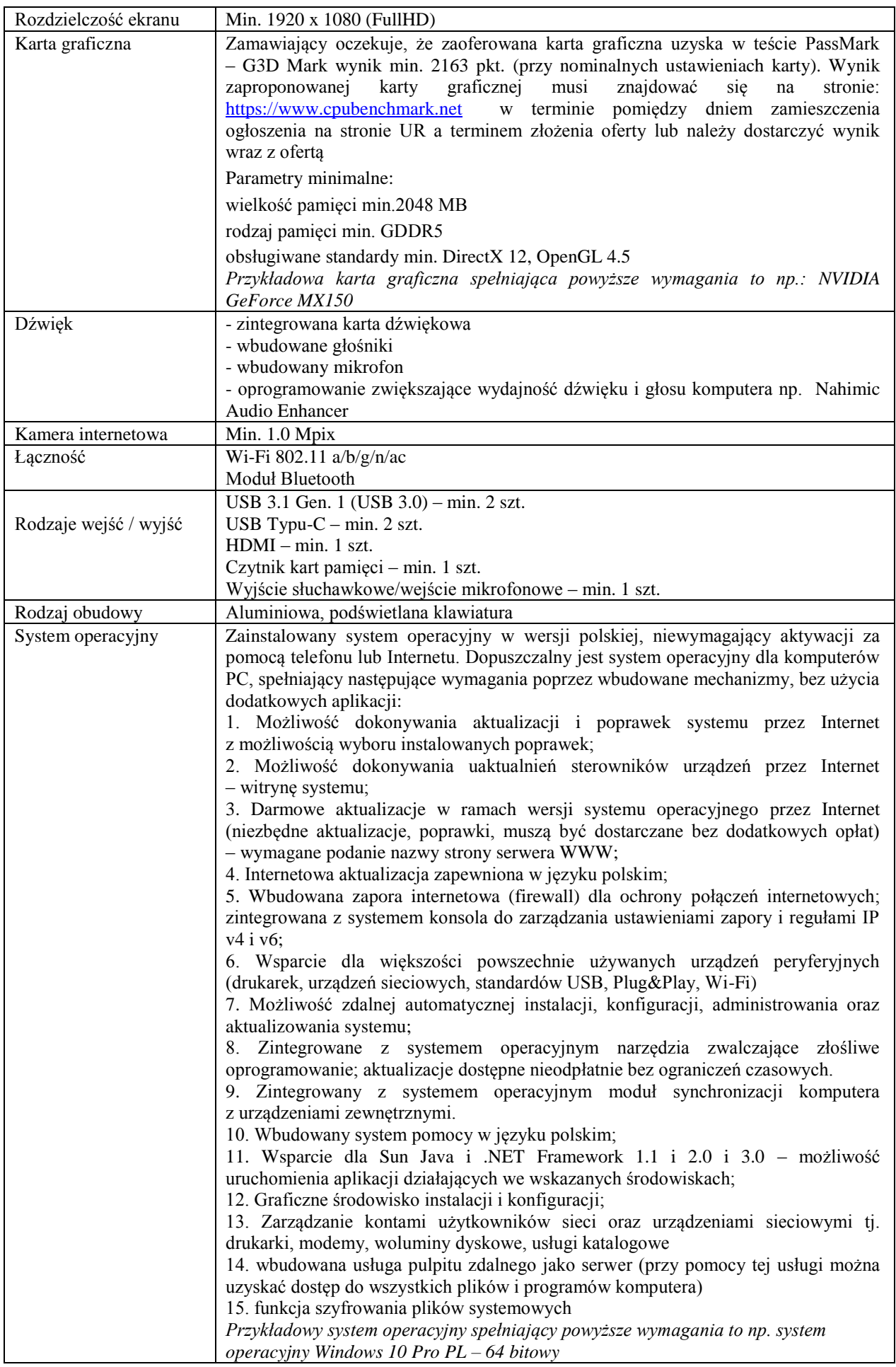

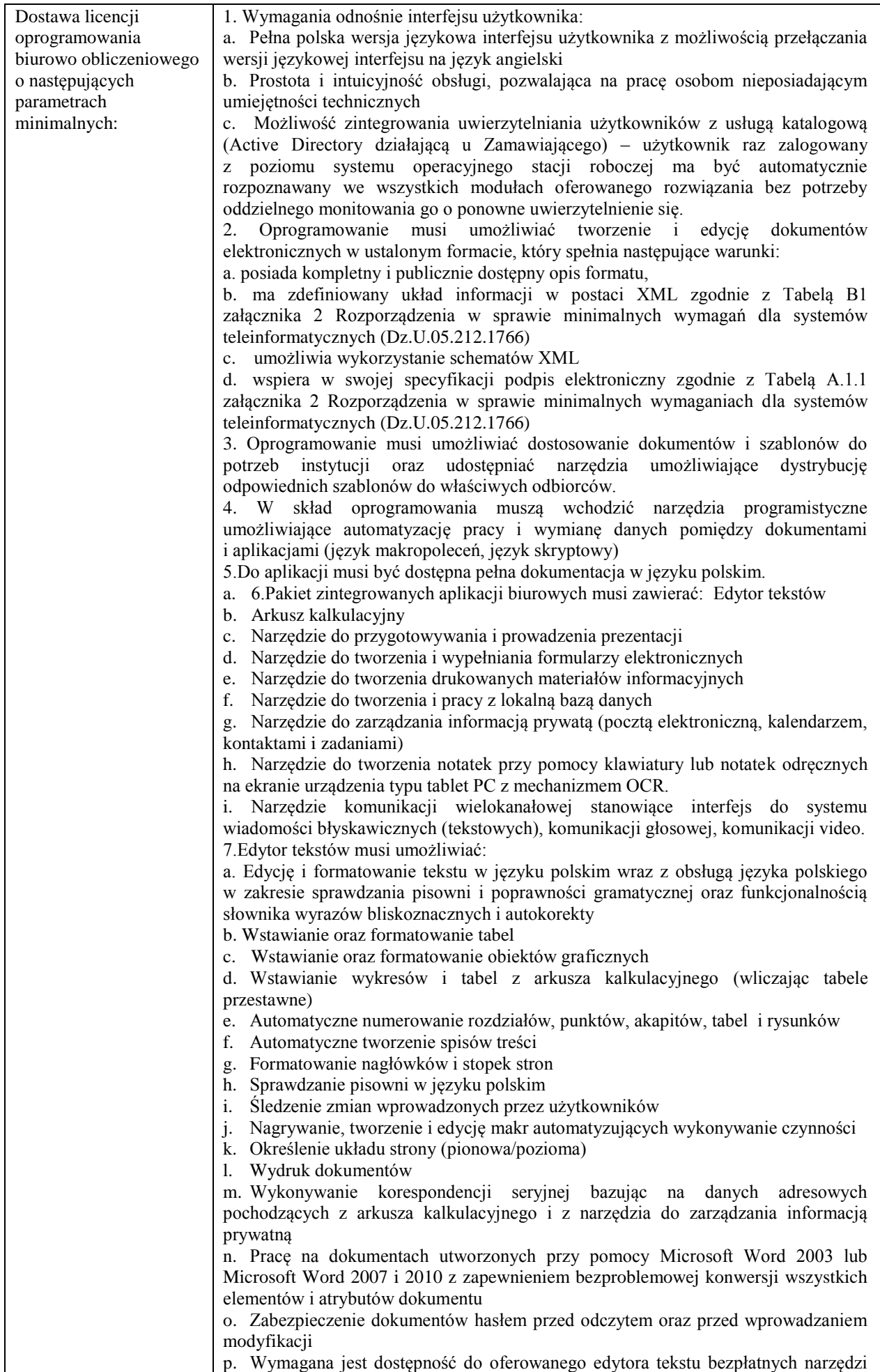

umożliwiających wykorzystanie go, jako środowiska udostępniającego formularze bazujące na schematach XML z Centralnego Repozytorium Wzorów Dokumentów Elektronicznych, które po wypełnieniu umożliwiają zapisanie pliku XML w zgodzie z obowiązującym prawem. q. Wymagana jest dostępność do oferowanego edytora tekstu bezpłatnych narzędzi (kontrolki) umożliwiających podpisanie podpisem elektronicznym pliku z zapisanym dokumentem przy pomocy certyfikatu kwalifikowanego zgodnie z wymaganiami obowiązującego w Polsce prawa. Wymagana jest dostępność do oferowanego edytora tekstu bezpłatnych narzędzi umożliwiających wykorzystanie go, jako środowiska udostępniającego formularze i pozwalające zapisać plik wynikowy w zgodzie z Rozporządzeniem o Aktach Normatywnych i Prawnych. 8. Arkusz kalkulacyjny musi umożliwiać: a. Tworzenie raportów tabelarycznych b. Tworzenie wykresów liniowych (wraz linią trendu), słupkowych, kołowych c. Tworzenie arkuszy kalkulacyjnych zawierających teksty, dane liczbowe oraz formuły przeprowadzające operacje matematyczne, logiczne, tekstowe, statystyczne oraz operacje na danych finansowych i na miarach czasu. d. Tworzenie raportów z zewnętrznych źródeł danych (inne arkusze kalkulacyjne, bazy danych zgodne z ODBC, pliki tekstowe, pliki XML, webservice) e. Obsługę kostek OLAP oraz tworzenie i edycję kwerend bazodanowych i webowych. Narzędzia wspomagające analizę statystyczną i finansową, analizę wariantową i rozwiązywanie problemów optymalizacyjnych f. Tworzenie raportów tabeli przestawnych umożliwiających dynamiczną zmianę wymiarów oraz wykresów bazujących na danych z tabeli przestawnych g. Wyszukiwanie i zamianę danych . h. Wykonywanie analiz danych przy użyciu formatowania warunkowego i. Nazywanie komórek arkusza i odwoływanie się w formułach po takiej nazwie j. Nagrywanie, tworzenie i edycję makr automatyzujących wykonywanie czynności k. Formatowanie czasu, daty i wartości finansowych z polskim formatem l. Zapis wielu arkuszy kalkulacyjnych w jednym pliku. m. Zachowanie pełnej zgodności z formatami plików utworzonych za pomocą oprogramowania Microsoft Excel 2003 oraz Microsoft Excel 2007 i 2010, z uwzględnieniem poprawnej realizacji użytych w nich funkcji specjalnych i makropoleceń. n. Zabezpieczenie dokumentów hasłem przed odczytem oraz przed wprowadzaniem modyfikacji 9. Narzędzie do przygotowywania i prowadzenia prezentacji musi umożliwiać: a. Przygotowywanie prezentacji multimedialnych, które będą: b. Prezentowanie przy użyciu projektora multimedialnego c. Drukowanie w formacie umożliwiającym robienie notatek d. Zapisanie jako prezentacja tylko do odczytu. e. Nagrywanie narracji i dołączanie jej do prezentacji f. Opatrywanie slajdów notatkami dla prezentera g. Umieszczanie i formatowanie tekstów, obiektów graficznych, tabel, nagrań dźwiękowych i wideo Umieszczanie tabel i wykresów pochodzących z arkusza kalkulacyjnego h. Odświeżenie wykresu znajdującego się w prezentacji po zmianie danych w źródłowym arkuszu kalkulacyjnym i. Możliwość tworzenia animacji obiektów i całych slajdów j. Prowadzenie prezentacji w trybie prezentera, gdzie slajdy są widoczne na jednym monitorze lub projektorze, a na drugim widoczne są slajdy i notatki prezentera k. Pełna zgodność z formatami plików utworzonych za pomocą oprogramowania MS PowerPoint 2003, MS PowerPoint 2007 i 2010. 10.Narzędzie do tworzenia i wypełniania formularzy elektronicznych musi umożliwiać: a. Przygotowanie formularza elektronicznego i zapisanie go w pliku w formacie XML bez konieczności programowania b. Umieszczenie w formularzu elektronicznym pól tekstowych, wyboru, daty, list rozwijanych, tabel zawierających powtarzające się zestawy pól do wypełnienia oraz przycisków. c. Utworzenie w obrębie jednego formularza z jednym zestawem danych kilku widoków z różnym zestawem elementów, dostępnych dla różnych użytkowników. d. Pobieranie danych do formularza elektronicznego z plików XML lub z lokalnej

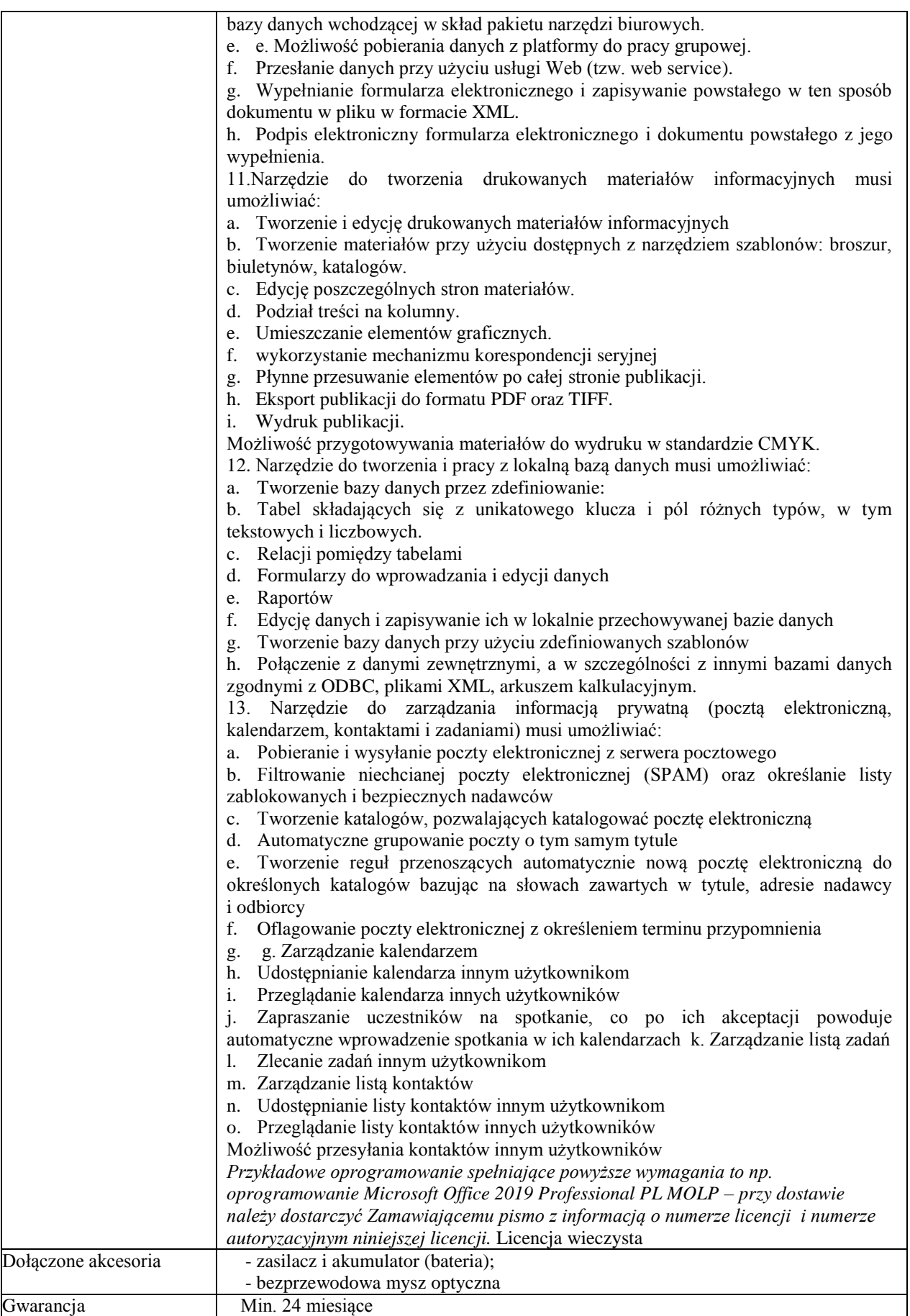

*Przykładowe urządzenie spełniający powyższe parametry to np. LAPTOP MSI PS42 8RB-242XPL i5-8250U/16GB/SSD512/14'/MX150*

## **Zadanie nr 4: Sprzedaż i dostawa routera dla Dziekanatu Wydziału Pedagogicznego Uniwersytetu Rzeszowskiego o następujących parametrach minimalnych: 1 szt.**

Zamawiający wymaga dostawy fabrycznie nowych i zgodnych z poniższą specyfikacją routerów w następującym ukompletowaniu:

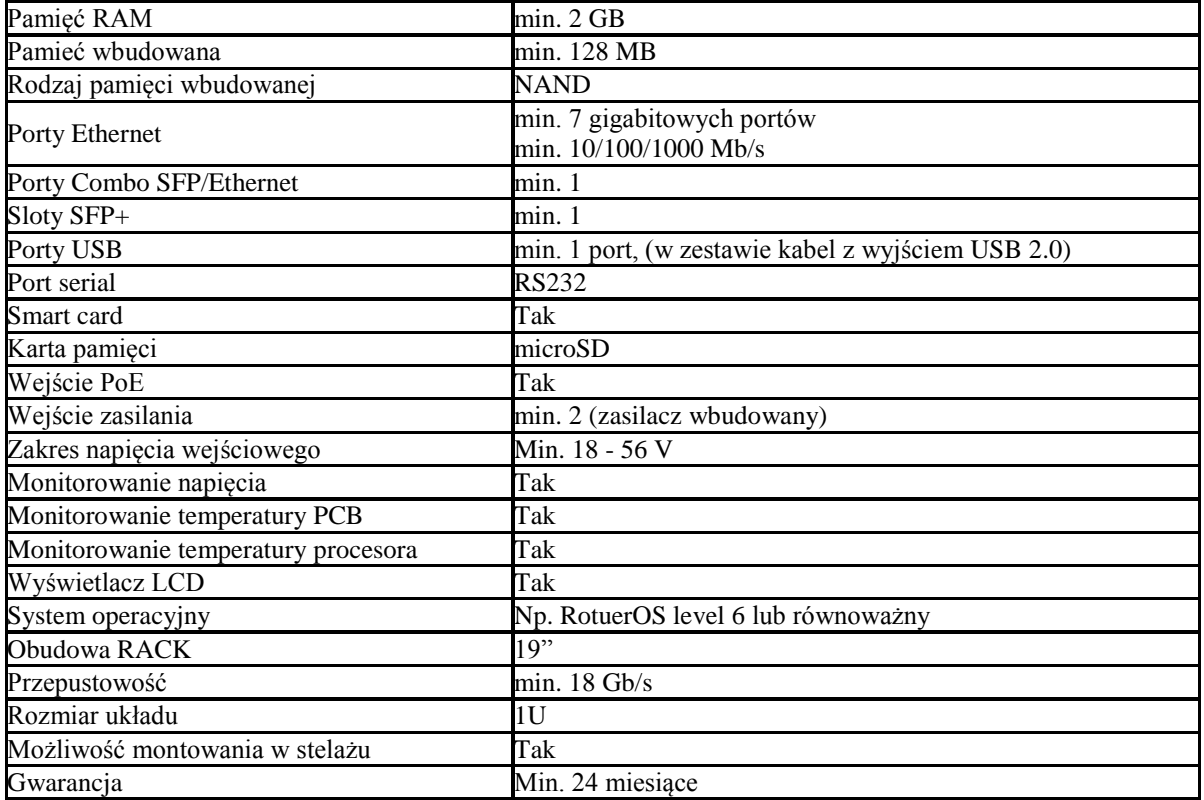

*Przykładowe urządzenie spełniający powyższe parametry to np.* CloudCoreRouter CCR1009-7G-1C-1S+ 7x GE, 1x Combo, 1x SFP+, USB

### **Zadanie nr 5: Sprzedaż i dostawa stacjonarnych zestawów komputerowych, komputera przenośnego, projektorów multimedialnych, drukarki, switcha, szafy rakowej i patchpanelów dla Laboratorium Przetwarzania Danych Uniwersytetu Rzeszowskiego**

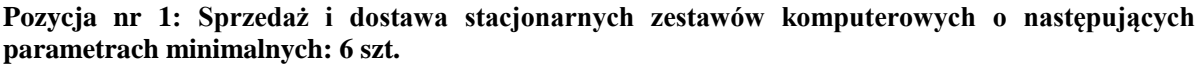

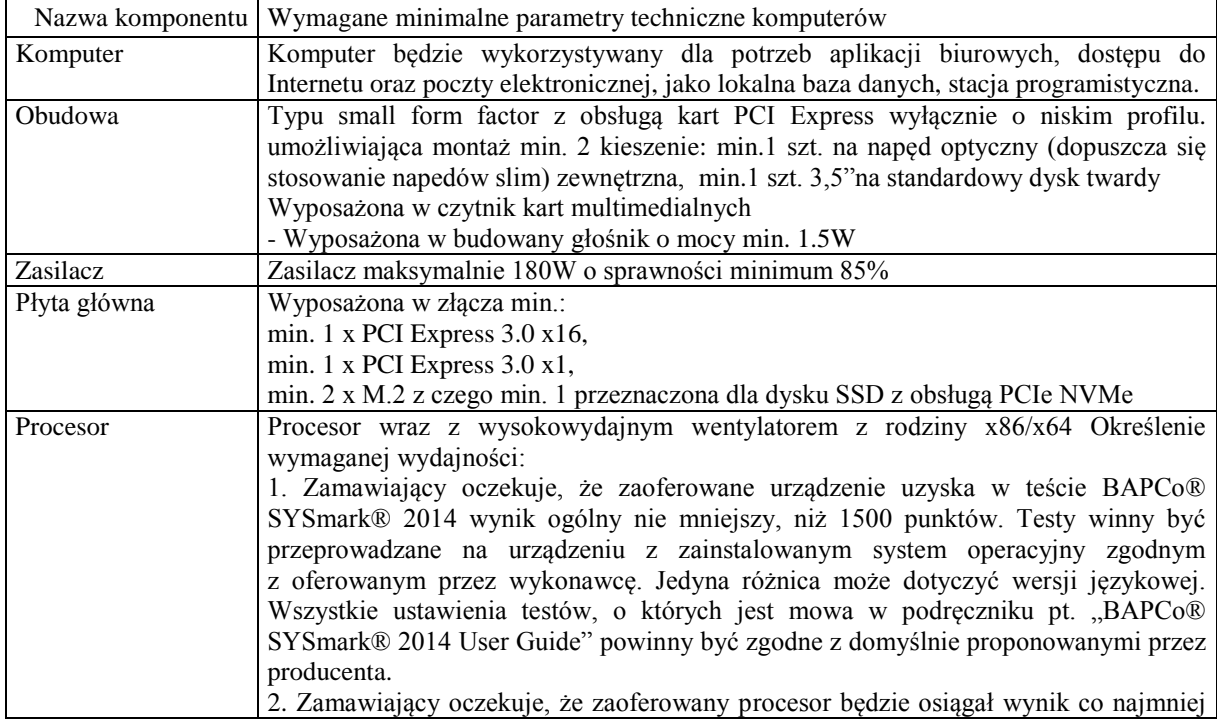

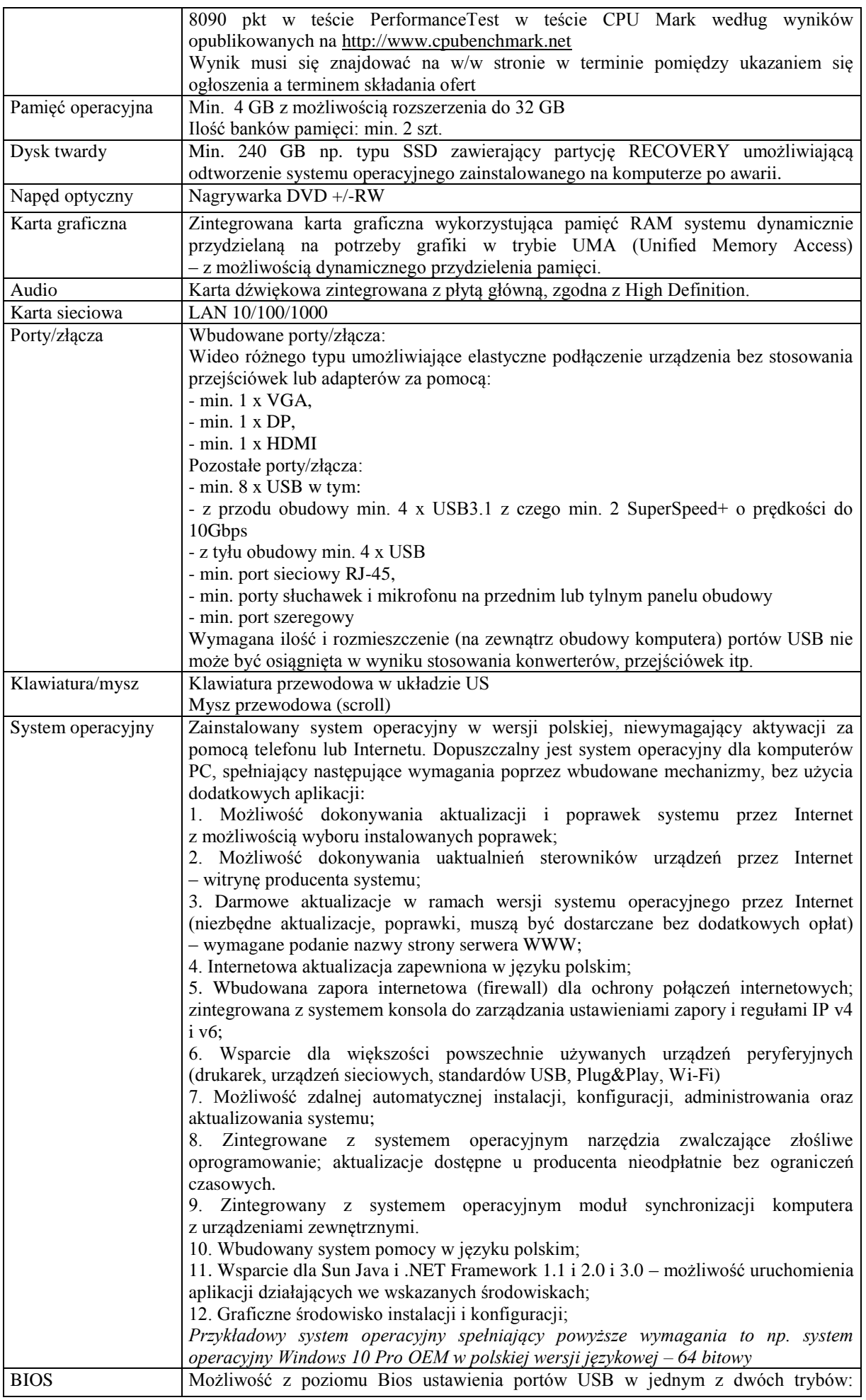

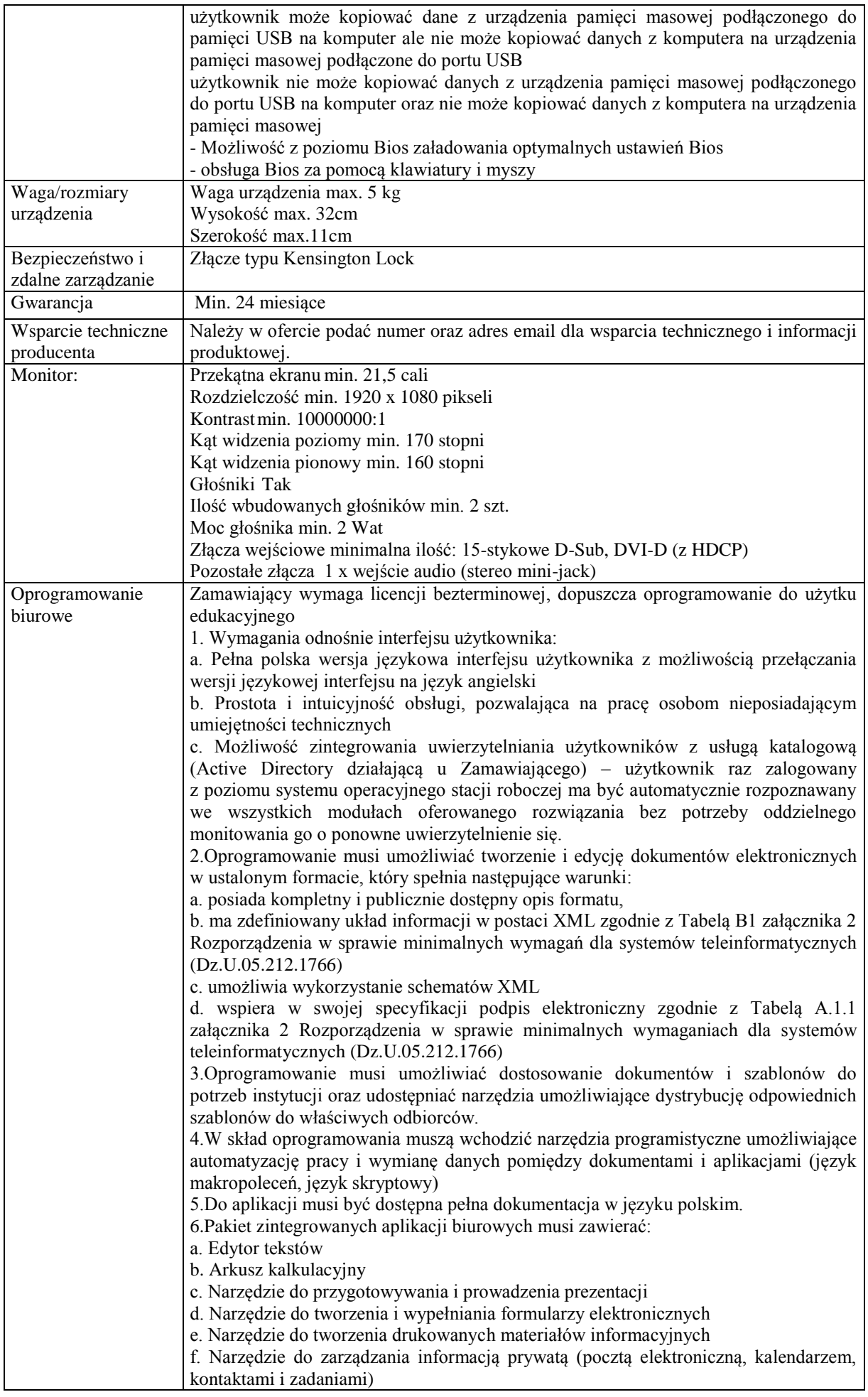

ekranie urządzenia typu tablet PC z mechanizmem OCR. 7.Edytor tekstów musi umożliwiać: a. Edycję i formatowanie tekstu w języku polskim wraz z obsługą języka polskiego w zakresie sprawdzania pisowni i poprawności gramatycznej oraz funkcjonalnością słownika wyrazów bliskoznacznych i autokorekty b. Wstawianie oraz formatowanie tabel c. Wstawianie oraz formatowanie obiektów graficznych d. Wstawianie wykresów i tabel z arkusza kalkulacyjnego (wliczając tabele przestawne) e. Automatyczne numerowanie rozdziałów, punktów, akapitów, tabel i rysunków f. Automatyczne tworzenie spisów treści g. Formatowanie nagłówków i stopek stron h. Sprawdzanie pisowni w języku polskim i. Śledzenie zmian wprowadzonych przez użytkowników j. Nagrywanie, tworzenie i edycję makr automatyzujących wykonywanie czynności k. Określenie układu strony (pionowa/pozioma) l. Wydruk dokumentów m. Wykonywanie korespondencji seryjnej bazując na danych adresowych pochodzących z arkusza kalkulacyjnego i z narzędzia do zarządzania informacją prywatną n. Pracę na dokumentach utworzonych przy pomocy Microsoft Word 2003 lub Microsoft Word 2007 i 2010 z zapewnieniem bezproblemowej konwersji wszystkich elementów i atrybutów dokumentu o. Zabezpieczenie dokumentów hasłem przed odczytem oraz przed wprowadzaniem modyfikacji p. Wymagana jest dostępność do oferowanego edytora tekstu bezpłatnych narzędzi umożliwiających wykorzystanie go, jako środowiska udostępniającego formularze bazujące na schematach XML z Centralnego Repozytorium Wzorów Dokumentów Elektronicznych, które po wypełnieniu umożliwiają zapisanie pliku XML w zgodzie z obowiązującym prawem. q. Wymagana jest dostępność do oferowanego edytora tekstu bezpłatnych narzędzi (kontrolki) umożliwiających podpisanie podpisem elektronicznym pliku z zapisanym dokumentem przy pomocy certyfikatu kwalifikowanego zgodnie z wymaganiami obowiązującego w Polsce prawa. Wymagana jest dostępność do oferowanego edytora tekstu bezpłatnych narzędzi umożliwiających wykorzystanie go, jako środowiska udostępniającego formularze i pozwalające zapisać plik wynikowy w zgodzie z Rozporządzeniem o Aktach Normatywnych i Prawnych. 8.Arkusz kalkulacyjny musi umożliwiać: a. Tworzenie raportów tabelarycznych b. Tworzenie wykresów liniowych (wraz linią trendu), słupkowych, kołowych c. Tworzenie arkuszy kalkulacyjnych zawierających teksty, dane liczbowe oraz formuły przeprowadzające operacje matematyczne, logiczne, tekstowe, statystyczne oraz operacje na danych finansowych i na miarach czasu. d. Tworzenie raportów z zewnętrznych źródeł danych (inne arkusze kalkulacyjne, bazy danych zgodne z ODBC, pliki tekstowe, pliki XML, webservice) e. Obsługę kostek OLAP oraz tworzenie i edycję kwerend bazodanowych i webowych. Narzędzia wspomagające analizę statystyczną i finansową, analizę wariantową i rozwiązywanie problemów optymalizacyjnych f. Tworzenie raportów tabeli przestawnych umożliwiających dynamiczną zmianę wymiarów oraz wykresów bazujących na danych z tabeli przestawnych g. Wyszukiwanie i zamianę danych h. Wykonywanie analiz danych przy użyciu formatowania warunkowego i. Nazywanie komórek arkusza i odwoływanie się w formułach po takiej nazwie j. Nagrywanie, tworzenie i edycję makr automatyzujących wykonywanie czynności k. Formatowanie czasu, daty i wartości finansowych z polskim formatem l. Zapis wielu arkuszy kalkulacyjnych w jednym pliku. m. Zachowanie pełnej zgodności z formatami plików utworzonych za pomocą oprogramowania Microsoft Excel 2003 oraz Microsoft Excel 2007 i 2010, z uwzględnieniem poprawnej realizacji użytych w nich funkcji specjalnych i makropoleceń. n. Zabezpieczenie dokumentów hasłem przed odczytem oraz przed wprowadzaniem modyfikacji 9.Narzędzie do przygotowywania i prowadzenia prezentacji musi umożliwiać:

g. Narzędzie do tworzenia notatek przy pomocy klawiatury lub notatek odręcznych na

a. Przygotowywanie prezentacji multimedialnych, które będą: b. Prezentowanie przy użyciu projektora multimedialnego c. Drukowanie w formacie umożliwiającym robienie notatek d. Zapisanie jako prezentacja tylko do odczytu. e. Nagrywanie narracji i dołączanie jej do prezentacji f. Opatrywanie slajdów notatkami dla prezentera g. Umieszczanie i formatowanie tekstów, obiektów graficznych, tabel, nagrań dźwiękowych i wideo h. Umieszczanie tabel i wykresów pochodzących z arkusza kalkulacyjnego i. Odświeżenie wykresu znajdującego się w prezentacji po zmianie danych w źródłowym arkuszu kalkulacyjnym j. Możliwość tworzenia animacji obiektów i całych slajdów k. Prowadzenie prezentacji w trybie prezentera, gdzie slajdy są widoczne na jednym monitorze lub projektorze, a na drugim widoczne są slajdy i notatki prezentera l. Pełna zgodność z formatami plików utworzonych za pomocą oprogramowania MS PowerPoint 2003, MS PowerPoint 2007 i 2010. 10.Narzędzie do tworzenia i wypełniania formularzy elektronicznych musi umożliwiać: a. Przygotowanie formularza elektronicznego i zapisanie go w pliku w formacie XML bez konieczności programowania b. Umieszczenie w formularzu elektronicznym pól tekstowych, wyboru, daty, list rozwijanych, tabel zawierających powtarzające się zestawy pól do wypełnienia oraz przycisków. c. Utworzenie w obrębie jednego formularza z jednym zestawem danych kilku widoków z różnym zestawem elementów, dostępnych dla różnych użytkowników. d. Pobieranie danych do formularza elektronicznego z plików XML lub z lokalnej bazy danych wchodzącej w skład pakietu narzędzi biurowych. e. Możliwość pobierania danych z platformy do pracy grupowej. f. Przesłanie danych przy użyciu usługi Web (tzw. web service). g. Wypełnianie formularza elektronicznego i zapisywanie powstałego w ten sposób dokumentu w pliku w formacie XML. h. Podpis elektroniczny formularza elektronicznego i dokumentu powstałego z jego wypełnienia. 11.Narzędzie do tworzenia drukowanych materiałów informacyjnych musi umożliwiać: a. Tworzenie i edycję drukowanych materiałów informacyjnych b. Tworzenie materiałów przy użyciu dostępnych z narzędziem szablonów: broszur, biuletynów, katalogów. c. Edycję poszczególnych stron materiałów. d. Podział treści na kolumny. e. Umieszczanie elementów graficznych. f. wykorzystanie mechanizmu korespondencji seryjnej g. Płynne przesuwanie elementów po całej stronie publikacji. h. Eksport publikacji do formatu PDF oraz TIFF. i. Wydruk publikacji. j. Możliwość przygotowywania materiałów do wydruku w standardzie CMYK. 12. Narzędzie do zarządzania informacją prywatną (pocztą elektroniczną, kalendarzem, kontaktami i zadaniami) musi umożliwiać: a. Pobieranie i wysyłanie poczty elektronicznej z serwera pocztowego b. Filtrowanie niechcianej poczty elektronicznej (SPAM) oraz określanie listy zablokowanych i bezpiecznych nadawców c. Tworzenie katalogów, pozwalających katalogować pocztę elektroniczną d. Automatyczne grupowanie poczty o tym samym tytule e. Tworzenie reguł przenoszących automatycznie nową pocztę elektroniczną do określonych katalogów bazując na słowach zawartych w tytule, adresie nadawcy i odbiorcy f. Oflagowanie poczty elektronicznej z określeniem terminu przypomnienia g. Zarządzanie kalendarzem h. Udostępnianie kalendarza innym użytkownikom i. Przeglądanie kalendarza innych użytkowników j. Zapraszanie uczestników na spotkanie, co po ich akceptacji powoduje automatyczne wprowadzenie spotkania w ich kalendarzach k. Zarządzanie listą zadań l. Zlecanie zadań innym użytkownikom m. Zarządzanie listą kontaktów n. Udostępnianie listy kontaktów innym użytkownikom

| o. Przeglądanie listy kontaktów innych użytkowników                             |
|---------------------------------------------------------------------------------|
| p. Możliwość przesyłania kontaktów innym użytkowników                           |
| Wymagane przekazanie zamawiającemu wszelkich atrybutów legalności dostarczanego |
| oprogramowania - za takie uważane jest też przekazanie pliku licencyjnego       |
| wygenerowanego przez producenta lub autoryzowanego polskiego przedstawiciela    |
| programu                                                                        |
| Przykładowe oprogramowanie spełniające te wymagania to MS Office 2019 MOLP      |
| Professional                                                                    |

**Pozycja nr 2: Sprzedaż i dostawa komputera przenośnego o następujących parametrach minimalnych: 1 szt.**

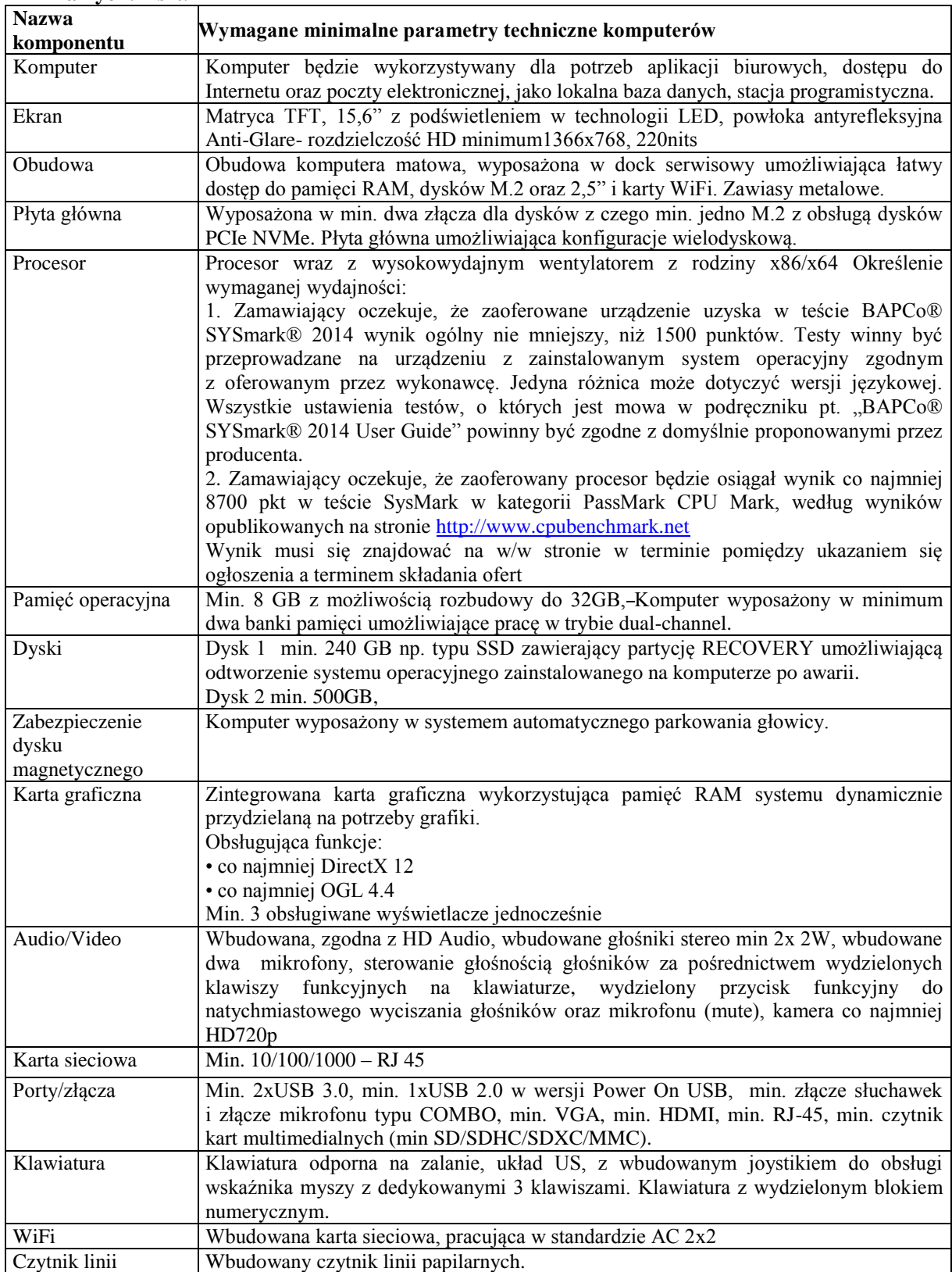

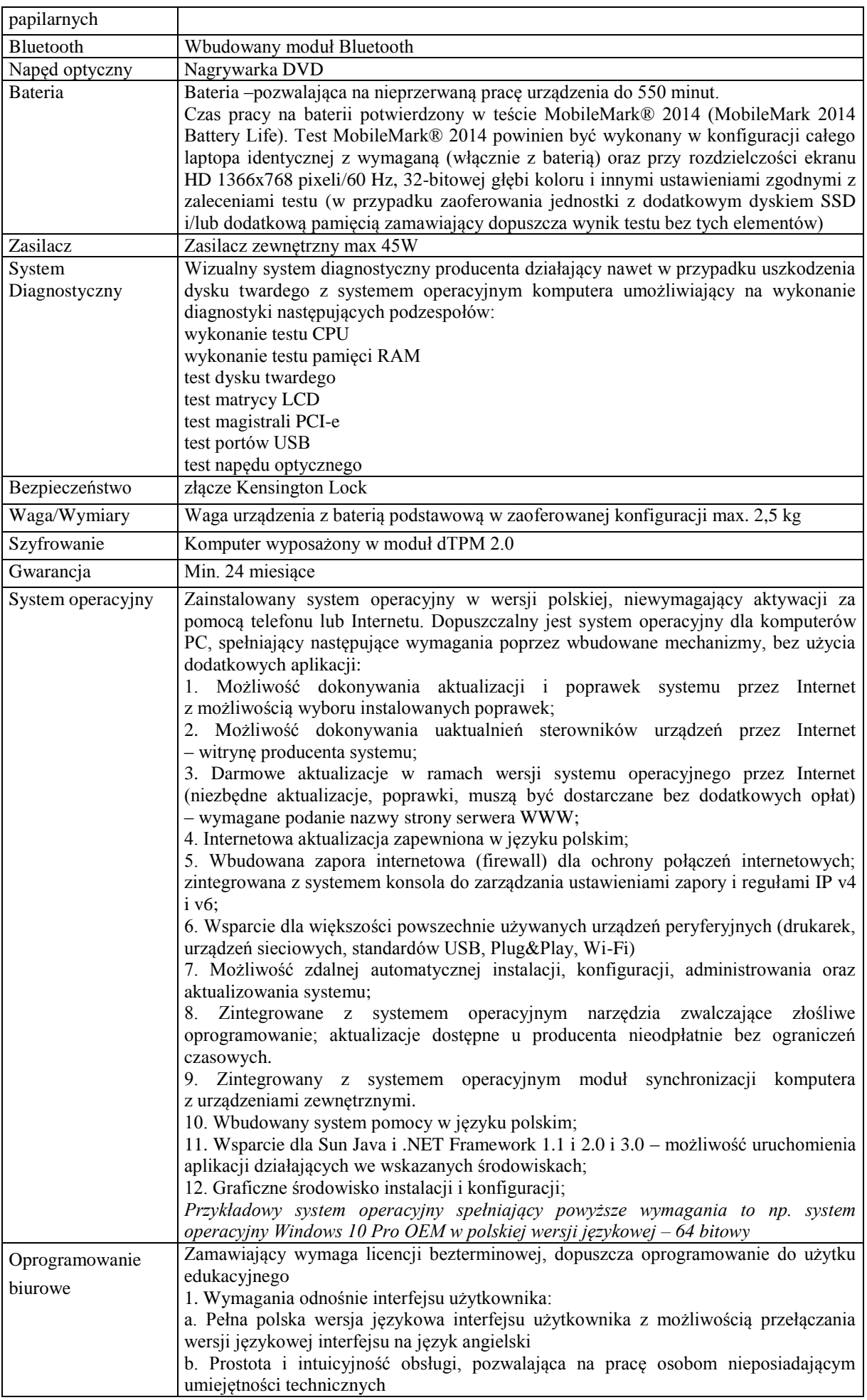

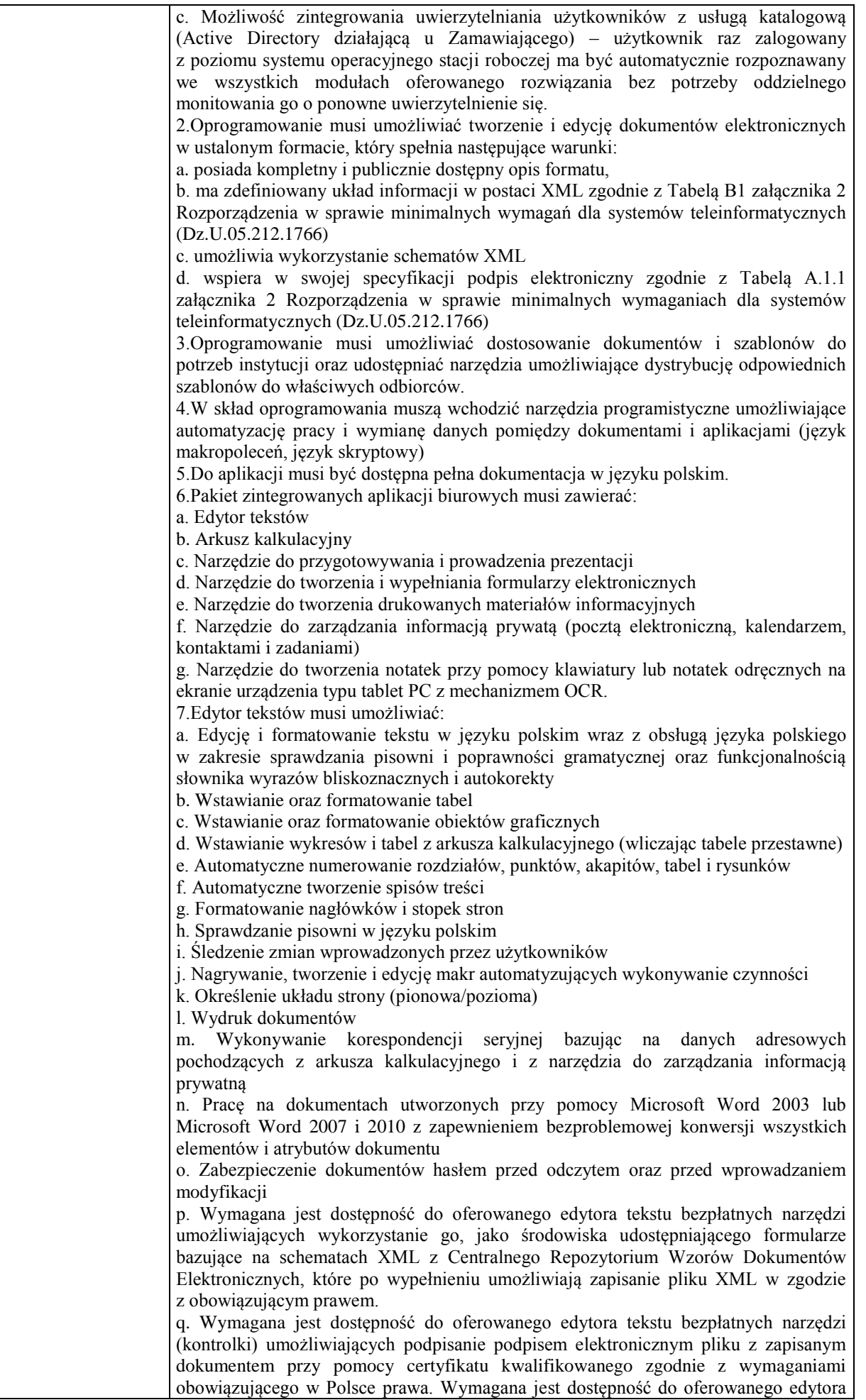

tekstu bezpłatnych narzędzi umożliwiających wykorzystanie go, jako środowiska udostępniającego formularze i pozwalające zapisać plik wynikowy w zgodzie z Rozporządzeniem o Aktach Normatywnych i Prawnych. 8.Arkusz kalkulacyjny musi umożliwiać: a. Tworzenie raportów tabelarycznych b. Tworzenie wykresów liniowych (wraz linią trendu), słupkowych, kołowych c. Tworzenie arkuszy kalkulacyjnych zawierających teksty, dane liczbowe oraz formuły przeprowadzające operacje matematyczne, logiczne, tekstowe, statystyczne oraz operacje na danych finansowych i na miarach czasu. d. Tworzenie raportów z zewnętrznych źródeł danych (inne arkusze kalkulacyjne, bazy danych zgodne z ODBC, pliki tekstowe, pliki XML, webservice) e. Obsługę kostek OLAP oraz tworzenie i edycję kwerend bazodanowych i webowych. Narzędzia wspomagające analizę statystyczną i finansową, analizę wariantową i rozwiązywanie problemów optymalizacyjnych f. Tworzenie raportów tabeli przestawnych umożliwiających dynamiczną zmianę wymiarów oraz wykresów bazujących na danych z tabeli przestawnych g. Wyszukiwanie i zamianę danych h. Wykonywanie analiz danych przy użyciu formatowania warunkowego i. Nazywanie komórek arkusza i odwoływanie się w formułach po takiej nazwie j. Nagrywanie, tworzenie i edycję makr automatyzujących wykonywanie czynności k. Formatowanie czasu, daty i wartości finansowych z polskim formatem l. Zapis wielu arkuszy kalkulacyjnych w jednym pliku. m. Zachowanie pełnej zgodności z formatami plików utworzonych za pomocą oprogramowania Microsoft Excel 2003 oraz Microsoft Excel 2007 i 2010, z uwzględnieniem poprawnej realizacji użytych w nich funkcji specjalnych i makropoleceń. n. Zabezpieczenie dokumentów hasłem przed odczytem oraz przed wprowadzaniem modyfikacji 9.Narzędzie do przygotowywania i prowadzenia prezentacji musi umożliwiać: a. Przygotowywanie prezentacji multimedialnych, które będą: b. Prezentowanie przy użyciu projektora multimedialnego c. Drukowanie w formacie umożliwiającym robienie notatek d. Zapisanie jako prezentacja tylko do odczytu. e. Nagrywanie narracji i dołączanie jej do prezentacji f. Opatrywanie slajdów notatkami dla prezentera g. Umieszczanie i formatowanie tekstów, obiektów graficznych, tabel, nagrań dźwiękowych i wideo h. Umieszczanie tabel i wykresów pochodzących z arkusza kalkulacyjnego i. Odświeżenie wykresu znajdującego się w prezentacji po zmianie danych w źródłowym arkuszu kalkulacyjnym j. Możliwość tworzenia animacji obiektów i całych slajdów k. Prowadzenie prezentacji w trybie prezentera, gdzie slajdy są widoczne na jednym monitorze lub projektorze, a na drugim widoczne są slajdy i notatki prezentera l. Pełna zgodność z formatami plików utworzonych za pomocą oprogramowania MS PowerPoint 2003, MS PowerPoint 2007 i 2010. 10.Narzędzie do tworzenia i wypełniania formularzy elektronicznych musi umożliwiać: a. Przygotowanie formularza elektronicznego i zapisanie go w pliku w formacie XML bez konieczności programowania b. Umieszczenie w formularzu elektronicznym pól tekstowych, wyboru, daty, list rozwijanych, tabel zawierających powtarzające się zestawy pól do wypełnienia oraz przycisków. c. Utworzenie w obrębie jednego formularza z jednym zestawem danych kilku widoków z różnym zestawem elementów, dostępnych dla różnych użytkowników. d. Pobieranie danych do formularza elektronicznego z plików XML lub z lokalnej bazy danych wchodzącej w skład pakietu narzędzi biurowych. e. Możliwość pobierania danych z platformy do pracy grupowej. f. Przesłanie danych przy użyciu usługi Web (tzw. web service). g. Wypełnianie formularza elektronicznego i zapisywanie powstałego w ten sposób dokumentu w pliku w formacie XML. h. Podpis elektroniczny formularza elektronicznego i dokumentu powstałego z jego wypełnienia. 11.Narzędzie do tworzenia drukowanych materiałów informacyjnych musi umożliwiać: a. Tworzenie i edycję drukowanych materiałów informacyjnych b. Tworzenie materiałów przy użyciu dostępnych z narzędziem szablonów: broszur,

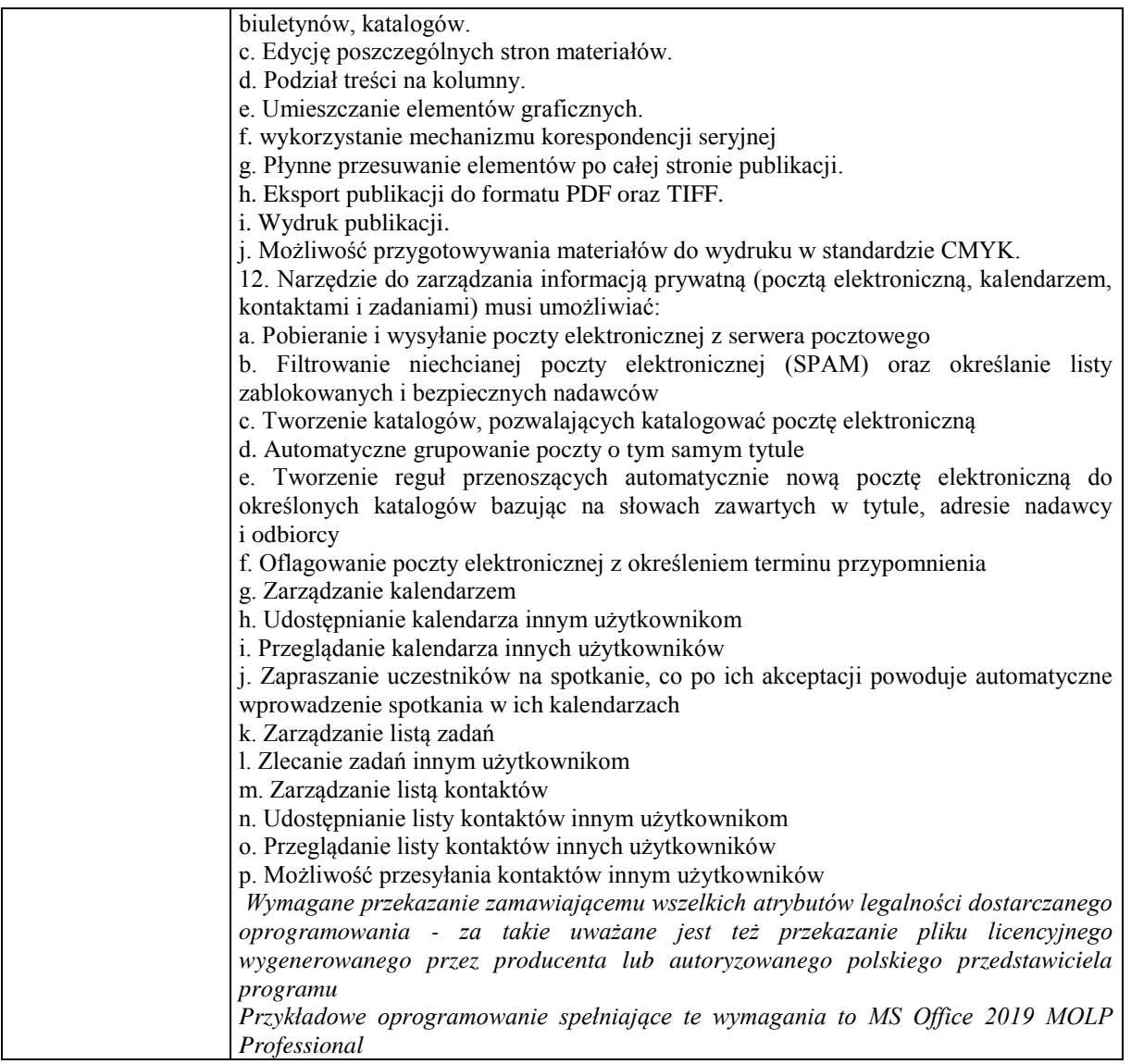

### **Pozycja nr 3: Sprzedaż i dostawa projektorów multimedialnych o następujących parametrach minimalnych: 2 szt.**

Rozdzielczość rzeczywista min. 1024 x 768 (XGA) pikseli Korekcja zniekształceń trapezowych (Keystone) co najmniej  $\pm$  40 (w pionie) stopni Cyfrowa korekcja Keystona Tak Źródło światła Lampa Moc lampy max 205 Wat Żywotność lampy (tryb normalny) min. 6000 godz. Jasność (tryb normalny) min. 3500 ANSI lumen Kontrast (tryb normalny) min. 20000:1 Poziom hałasu (tryb normalny) max. 27 dB GłośnikiTak, min.10 Wat Złącza (wejścia) minimalna ilość: 1 x HDMI, 1 x VGA, 1 x Composite, 1 x Audio 3.5mm Złącza (wyjścia) minimalna ilość: 1 x VGA output, 1 x Audio 3.5mm, 1 x USB Typ A, 1 x RS-232 Pilot w zestawie Tak Cechy dodatkowe: Drążek zabezpieczający, Zabezpieczenie Kensington, Interfejs chroniony hasłem Wymagania dodatkowe: Dostawca jest zobowiązany do wykonania montażu projektora na dostarczonym przez siebie uchwycie dostosowanym do pracy z projektorem. Dostawca wraz z montażem dostarczy wszystkie niezbędne do niego kable (zasilające i sygnałowe) długości min 10 m, a kable ułoży w dostarczonych listwach Gwarancja min. 24 miesiące

#### **Pozycja nr 4: Sprzedaż i dostawa drukarki o następujących parametrach minimalnych: 1 szt.** Technologia druku Laserowa

Podstawowe funkcje urządzenia: Kopiarka, drukarka Maksymalna szybkość druku (mono) min. 39 str./min. Maksymalna wydajność min. 45000 stron miesięcznie Czas nagrzewania max. 8 s Wyświetlacz LCD kolorowy, dotykowy Złącze zewnętrzne min. USB 2.0 Hi-Speed Karta sieciowa (LAN) Tak Bezprzewodowa karta sieciowa Tak Moduł Wi-Fi - Tak Standardowa pojemność podajników papieru min. 250 szt. Pojemność tacy odbiorczej min. 120 szt. Automatyczny podajnik dokumentów Tak ADF Pojemność podajnika dokumentów min. 50 szt. Dupleks Tak Zainstalowana pamięć min. 256 MB Rozdzielczość w poziomie (mono) min. 1200 dpi Rozdzielczość w pionie (mono) min. 1200 dpi Prędkość procesora min. 800 MHz Drukowanie sieciowe Tak Typ skanera technologia CIS Maksymalna prędkość skanowania (mono) 24 str./min. Maksymalna prędkość skanowania (kolor) 20 str./min. Optyczna rozdzielczość skanowania co najmniej 1200 x 1200 dpi Maksymalna rozdzielczość skanowania 19200 x 19200 dpi Poziomy wymiar obszaru skanowania min. 300 mm Pionowy wymiar obszaru skanowania min. 210 mm Głębia koloru min. 24 bit Skanowanie sieciowe Tak Tryby skanowania: co najmniej Skanowanie do pamięci USB, Skanowanie do poczty e-mail, Skanowanie do Chmury, Skanowanie do FTP Czas wykonania pierwszej kopii - cz/b max 9,5 s Skalowanie min. w zakresie 25-400 % Format oryginału papier A4 Skala szarości 256 poziomów Wydajność toneru oryginalnego producenta min. 8000 stron INSTALACJA I KONFIGURACJA U ZAMAWIAJĄCEGO - TAK Gwarancja min. 24 miesiące

#### **Pozycja nr 5: Sprzedaż i dostawa switcha o następujących parametrach minimalnych: 1 szt.**

Switch zarządzalny do wydzielenia podsieci intranetowej co najmniej 32 UTP

Przełącznik sieciowy – switch, do montażu w szafie rack 19"

Urządzenie musi być wyposażone w min. 48 portów RJ45 oraz min 4 dedykowane sloty SFP Gigabit Porty RJ45 muszą pracować z prędkościami 10/100/1000Mb/s oraz obsługiwać autonegocjację MDI/MDIX Sloty SFP muszą pracować z prędkością co najmniej 1Gb/s

Urządzenie musi obsługiwać standardy: co najmniej IEEE 802.3i, IEEE 802.3u, IEEE 802.3ab, IEEE802.3z, IEEE 802.3ad, IEEE 802.3x, IEEE 802.1d, IEEE 802.1s, IEEE 802.1w, IEEE 802.1q, IEEE 802.1p, IEEE 802.1x

Urządzenie musi być wyposażone w min. 1 port konsoli RJ45 oraz min. 1 port konsoli micro USB

Urządzenie powinno być wyposażony w pasywny system chłodzenia – bez wentylatorów

Maksymalny zużycie energii powinno wynosić nie więcej niż 34W

Urządzenie powinno obsługiwać ramki Jumbo min 9216 bajtów

Urządzenie powinno oferować przekierowanie pakietów nie mniejsze niż 75 Mp/s

Urządzenie powinno oferować przepustowość nie mniejszą niż 100Gb/s

Urządzenie musi być wyposażone w tablicę MAC w rozmiarze 16k

Urządzenie powinno wspierać funkcję przełączania w warstwie L2: Static Routing, DHCP Relay, IGMP Snooping V1/V2/V3, 802.3ad LACP, Spanning Tree STP/RSTP/MSTP, BPDU Filtering/Guard, TC/Root Protect, Loopback detection, 802.3x Flow Control, L2PT

Urządzenie powinno wpierać funkcję sieci VLAN: Wsparcie standardu IEEE802.1Q, do 4096 VLAN oraz 4096 identyfikatorów VLAN, Port/MAC/Protocol/Private VLAN, GARP/GVRP

Urządzenie powinno wspierać funkcję Quality of Service – QoS: Priorytetowanie ruchu CoS/DSCP w oparciu o standard IEEE 802.1p, Ustalenie kolejki priorytetów: SP, WRR, SP+WRR, Limitowanie transmisji w zależności od portu, przepływu danych, Voice VLAN

Urządzenie powinno wspierać technologię oraz protokoły: IGMP Snooping V1/V2/V3, Obsługa protokołu LACP (zgodnie ze standardem 802.3ad (do 14 grup, maksymalnie 8 portów na grupę), Spanning Tree STP/RSTP/MSTP, Filtrowanie/ochrona BPDU, TC/Root Protect, Wykrywanie pętli zwrotnych, Kontrola przepływu danych (802.3x), L2TP

Urządzenie powinno oferować bezpieczeństwo transmisji, w tym: Wiązanie IP-MAC-Port-VID, Uwierzytelnianie oparte o standard IEEE 802.1X, Radius, Ochrona przed atakami DoS, Dynamiczna ochrona przed atakami ARP (DAI), SSH v1/v2, SSL v2/v3/TLSv1, Zabezpieczenia portów, Broadcast/Multicast/Unknown-unicast Storm Control

Urządzenie powinno wspierać protokół IPv6 w tym: Podwójny stos IPv4/IPv6, MLD Snooping, IPv6 ND, Wykrywanie MTU, ICMPv6, TCPv6/UDPv6, Klient DHCPv6, Ping6, Tracert6, Telnet(v6), IPv6 SNMP, IPv6 SSH, IPv6 SSL, Http/Https, IPv6 TFTP, Lista kontroli dostępu IPv6, Interfejs IPv6, Routing IPv6, Przekaźnik DHCPv6, DHCPv6 Snooping

Urządzenie powinno wspierać zarządzanie m.in. poprzez: Interfejs przeglądarki internetowej GUI, interfejs linii poleceń CLI, SNMP v1/v2c/v3,RMON (grupy 1, 2, 3, 9), sFlow

Urządzenie powinno posiadać certyfikat CE

W zestawie z urządzeniem powinno być dostarczone: kabel zasilający, zestaw elementów montażowych do szaf rack

Gwarancja min. 24 miesiące

#### **Pozycja nr 6: Sprzedaż i dostawa szafy rakowej o następujących parametrach minimalnych: 1 szt.**

Szafa rakowa co najmniej 40U (19') z podstawowym wyposażeniem: panel zasilania, półka, śruby montażowe Szafa stojąca RACK 19" o wysokościach 42U i głębokości 800, przeznaczona do montażu osprzętu pasywnego jak i aktywnego.

Szafa musi mieć możliwość montażu aluminiowych trójników łączących konstrukcję nośną szafy, pozwalającą na zwiększenie sztywności i zapewniającą stabilność

Drzwi z zamkiem min. 3-punktowym osadzone na zewnętrznej części ramy szafy, metalowy uchwyt wychylny z przyciskiem otwierania (push-button), kąt otwarcia drzwi musi wynosić min. 180 stopni.

Wymagane jest aby osłona tylna i osłony boczne były pełne, zdejmowane za pomocą zamków z kluczem i posiadały otwory perforacji w górnej części.

Szafa powinna posiadać min. 4 belki montażowe 19" z numeracją wysokości użytkowej "U" oraz regulacją głębokości

Przepusty kablowe w dachu i podłodze muszą mieć możliwość zastosowania szczotek lub filtrów przeciwpyłowych

Wymaga się malowania proszkowego szaf w preferowanym kolorze szarym

Płyta górna szafy musi umożliwiać montaż paneli wentylacyjnych 2,3 lub 4-wentylatorowych z termostatem . Szafa musi być wyposażona w cokół o wysokości min. 100 mm z przepustem szczotkowym do wprowadzenia kabli w tylnej ściance cokołu.

Szafa musi posiadać w komplecie zestaw linek uziemiających oraz śrub montażowych.

Wyposażenie:

Min. 1 x Listwa zasilająca do szafy 19' 9x230V

Dostawca musi wykonać usługę montażu szafy wraz z zarobieniem i podłączeniem 48 kabli

Dostawca musi wykonać usługę pomiaru tłumienia 48 wykonanych kabli i dostarczyć protokół jej wykonania Gwarancja min. 24 miesiące

# **Pozycja nr 7: Sprzedaż i dostawa patchpanelów o następujących parametrach minimalnych: 2 szt.**

Panel ekranowy do szafy 19" min 24xRJ45, min. 568A/B, min. STP, min.C6A, Gwarancja min. 24 miesiące

### **Zadanie nr 6: Sprzedaż i dostawa oprogramowania dla Katedry Ogólnej Technologii Żywności i Żywienia Człowieka Uniwersytetu Rzeszowskiego**

### **Pozycja nr 1: Sprzedaż i dostawa oprogramowania o następujących parametrach minimalnych: 2 szt.**

Przedmiotem zamówienia jest program komputerowy na potrzeby dydaktyczne Uniwersytetu Rzeszowskiego niezbędny do prowadzenia zajęć dydaktycznych ze studentami służący do układania, oceny i analizy jadłospisów.

Program musi umożliwiać obliczenie wartości energetycznej i odżywczej diety oraz porównanie uzyskanych wyliczeń do najnowszych norm.

Parametry minimalne licencji wieczysta:

### Wbudowana baza własna

Wbudowana baza producentów żywności

Wbudowana min. Amerykańska baza produktów, Brytyjska baza produktów, Szwajcarska baza produktów, Norweska baza produktów, Francuska baza produktów, Niemiecka baza produktów

Automatyczne oznaczenie produktów i potraw wysoko, średnio i nisko glikemicznych Automatyczne oznaczenie produktów i potraw uczulających i nielubianych Możliwość wyłączenia produktów: glutenowych, mlecznych, jajecznych, nietolerowanych i nielubianych przez pacjenta Możliwość oznaczenia użytych potraw – w bieżąco układanej diecie oraz ze 'starych diet' Przyjazne dla pacjentów jednostki miar domowych do wybranych produktów Możliwość dodawania własnych produktów i potraw Możliwość eksportu / importu własnych produktów i potraw Możliwość dodania własnych kategorii produktów i potraw Panel do kontroli realizacji diety (% realizacji, ile użyto, ile brakuje, ile za dużo) Przejrzyste oznaczanie składników diety, które zostały przekroczone lub których jest za mało w porównaniu do zapotrzebowania Raport stopnia realizacji diety, wybranego dnia lub posiłku z możliwością skopiowania wyników obliczeń do excel Centrum Wymiany Potraw System podpowiedzi 'Dobierz produkt', 'Dobierz potrawę', 'Produkty bogate w…', 'Potrawy bogate w …', wyszukiwarki potraw Szablony wydruku diety (.pdf lub .html) Możliwość skopiowania podglądu diety do edytora tekstu Możliwość wysyłki diety oraz listy zakupów mailem bezpośrednio z programu Możliwość zaokrąglania masy produktów na wydrukach diety Możliwość wstawienia własnego podziału strony na wydruku diety Możliwość otwarcia diety z inną kalorycznością niż ta, z którą została zapisana Możliwość wykorzystania układanych jadłospisów u innych pacjentów (cała dieta, pojedyncze dni, posiłki, potrawy) Możliwość zamiany produktów (w tym nielubianych i nietolerowanych) na inne w całej diecie Wskaźniki monitorowania postępu w diecie (zapotrzebowanie na energię, suwak GI i GL, struktura tłuszczów oraz węglowodanów, WW/WBT, n-3/n-6, źródło białka) Kalkulator wysiłku fizycznego Możliwość uwzględniania planu treningowego w obliczeniach diety Dla pacjenta, dla którego układamy kolejną dietę – oznaczenie użytych potraw Wyszukiwarka diet Wybór układania jadłospisu z uwzględnieniem lub bez uwzględnienia strat Możliwość edycji potraw w bieżąco układnej diecie Szybka edycja gramatury lub miary domowej całej potrawy Możliwość przeliczenia posiłku wg gramatury lub miary domowej zgodnie z zapotrzebowaniem na energię Szybkie budowanie diety z poziomu wyszukiwarek potraw Realizacja diety aż na 30 dni Jadłospis do 10 posiłków Możliwość ustalenia stałej lub zmiennej liczby posiłków Zamiana dni diety oraz posiłków między sobą Automatyczne wyliczenie zapotrzebowania na energię oraz składniki odżywcze wg norm z możliwością edycji danych Automatyczne obliczenia BMI, WHR, WHtR, należnej masy ciała Obliczenie redukcji zapotrzebowania energetycznego pacjenta Możliwość zapisu schorzeń pacjenta, nietolerancji pokarmowych, produktów nielubianych, przebiegu terapii oraz wyników badań Historia wizyt Plan treningowy Lista zrealizowanych diet z możliwością oznaczenia potraw użytych w starych dietach Zapamiętywanie ustawień pacjenta (dni, posiłki, składniki, rozkład energii) Możliwość eksportu / importu pacjenta Możliwość wymiany produktami, potrawami i dietami między dietetykami Automatyczne sprawdzanie pisowni Możliwość utworzenia kopii bazy danych (lokalnie, przenośne urządzenia usb, chmura) Odtworzenie bieżącej pracy w przypadku awarii (funkcja Auto save) Funkcja cofnij, która pozwala na cofnięcie wprowadzonej zmiany podczas układania diety Skalowalne panele, dolny i boczny, które umożliwiają dostosowanie programu do posiadanego ekranu *Przykładowe oprogramowanie spełniające te wymagania to np. Aliant program dietetyczny - kalkulator* 

## **Pozycja nr 2: Sprzedaż i dostawa oprogramowania o następujących parametrach minimalnych: 10 szt.**

Przedmiotem zamówienia jest program komputerowy na potrzeby dydaktyczne Uniwersytetu Rzeszowskiego niezbędny do prowadzenia zajęć dydaktycznych ze studentami służący do układania, oceny i analizy jadłospisów.

Program musi umożliwiać obliczenie wartości energetycznej i odżywczej diety oraz porównanie uzyskanych wyliczeń do najnowszych norm.

Parametry minimalne licencji edukacyjna:

Wbudowana baza własna

Wbudowana baza producentów żywności

Automatyczne oznaczenie produktów i potraw wysoko, średnio i nisko glikemicznych

Automatyczne oznaczenie produktów i potraw uczulających i nielubianych

Możliwość wyłączenia produktów: glutenowych, mlecznych, jajecznych, nietolerowanych i nielubianych przez pacjenta

Możliwość oznaczenia użytych potraw – w bieżąco układanej diecie oraz ze 'starych diet'

Przyjazne dla pacjentów jednostki miar domowych do wybranych produktów

Możliwość dodawania własnych produktów i potraw

Możliwość dodania własnych kategorii produktów i potraw

Panel do kontroli realizacji diety (% realizacji, ile użyto, ile brakuje, ile za dużo)

Przejrzyste oznaczanie składników diety, które zostały przekroczone lub których jest za mało w porównaniu do zapotrzebowania

Raport stopnia realizacji diety, wybranego dnia lub posiłku z możliwością skopiowania wyników obliczeń do excel

Centrum Wymiany Potraw

System podpowiedzi 'Dobierz produkt', 'Dobierz potrawę', 'Produkty bogate w…', 'Potrawy bogate w …', wyszukiwarki potraw

Szablony wydruku diety (.pdf lub .html)

Możliwość zaokrąglania masy produktów na wydrukach diety

Możliwość wstawienia własnego podziału strony na wydruku diety

Możliwość otwarcia diety z inną kalorycznością niż ta, z którą została zapisana

Możliwość wykorzystania układanych jadłospisów u innych pacjentów (cała dieta, pojedyncze dni, posiłki, potrawy)

Możliwość zamiany (w tym nielubianych i nietolerowanych) na inne w całej diecie

Wskaźniki monitorowania postępu w diecie (zapotrzebowanie na energię, suwak GI i GL, struktura tłuszczów oraz węglowodanów, WW/WBT, n-3/n-6, źródło białka)

Kalkulator wysiłku fizycznego

Możliwość uwzględniania planu treningowego w obliczeniach diety

Dla pacjenta, dla którego układamy kolejną dietę – oznaczenie użytych potraw

Wyszukiwarka diet

Wybór układania jadłospisu z uwzględnieniem lub bez uwzględnienia strat

Możliwość edycji potraw w bieżąco układnej diecie

Szybka edycja gramatury lub miary domowej całej potrawy

Możliwość przeliczenia posiłku wg gramatury lub miary domowej zgodnie z zapotrzebowaniem na energię

Szybkie budowanie diety z poziomu wyszukiwarek potraw

Realizacja diety aż na 30 dni

Jadłospis do 5 posiłków

Możliwość ustalenia stałej lub zmiennej liczby posiłków

Zamiana dni diety oraz posiłków między sobą

Automatyczne wyliczenie zapotrzebowania na energię oraz składniki odżywcze wg norm z możliwością edycji danych

Automatyczne obliczenia BMI, WHR, WHtR, należnej masy ciała

Obliczenie redukcji zapotrzebowania energetycznego pacjenta

Możliwość zapisu schorzeń pacjenta, nietolerancji pokarmowych, produktów nielubianych, przebiegu terapii oraz wyników badań

Historia wizyt

Plan treningowy

Lista zrealizowanych diet z możliwością oznaczenia potraw użytych w starych dietach

Zapamiętywanie ustawień pacjenta (dni, posiłki, składniki, rozkład energii)

Automatyczne sprawdzanie pisowni

Odtworzenie bieżącej pracy w przypadku awarii (funkcja Auto save)

Funkcja cofnij, która pozwala na cofnięcie wprowadzonej zmiany podczas układania diety

Skalowalne panele, dolny i boczny, które umożliwiają dostosowanie programu do posiadanego ekranu

*Przykładowe oprogramowanie spełniające te wymagania to np. Aliant program dietetyczny - kalkulator dietetyczny licencja edukacyjna*